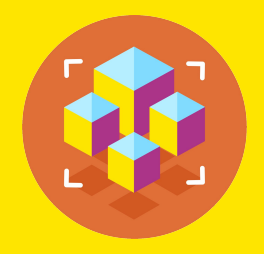

**С++. Базовый уровень**

## **Многопоточность в С++. Создание потоков через класс thread. Синхронизация потоков через мьютексы и условные переменные.**

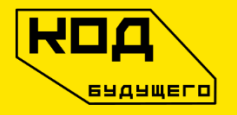

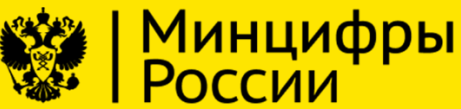

МГТУ им. Н.Э. Баумана

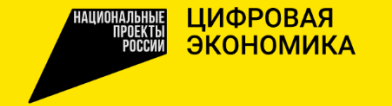

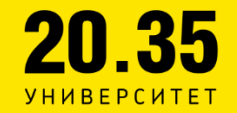

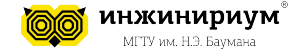

**Многозадачность (multitasking)** — свойство операционной системы или среды выполнения обеспечивать возможность параллельной (или псевдопараллельной) обработки нескольких задач.

**Многопоточность (multithreading)** — свойство платформы (например, операционной системы, виртуальной машины и т. д.) или приложения, состоящее в том, что **процесс**, порождённый в операционной системе, может состоять из нескольких **потоков**, выполняющихся «параллельно», то есть без предписанного порядка во времени. При выполнении некоторых задач такое разделение может достичь более эффективного использования ресурсов вычислительной машины.

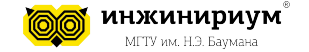

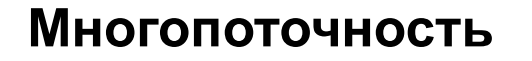

# **Параллельное выполнение задач** возможно только в многопроцессорной системе!

В остальных случаях используется псевдопараллельное исполнение, где процессы выполняются параллельно за малые кванты времени.

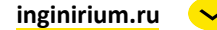

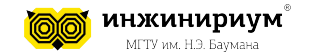

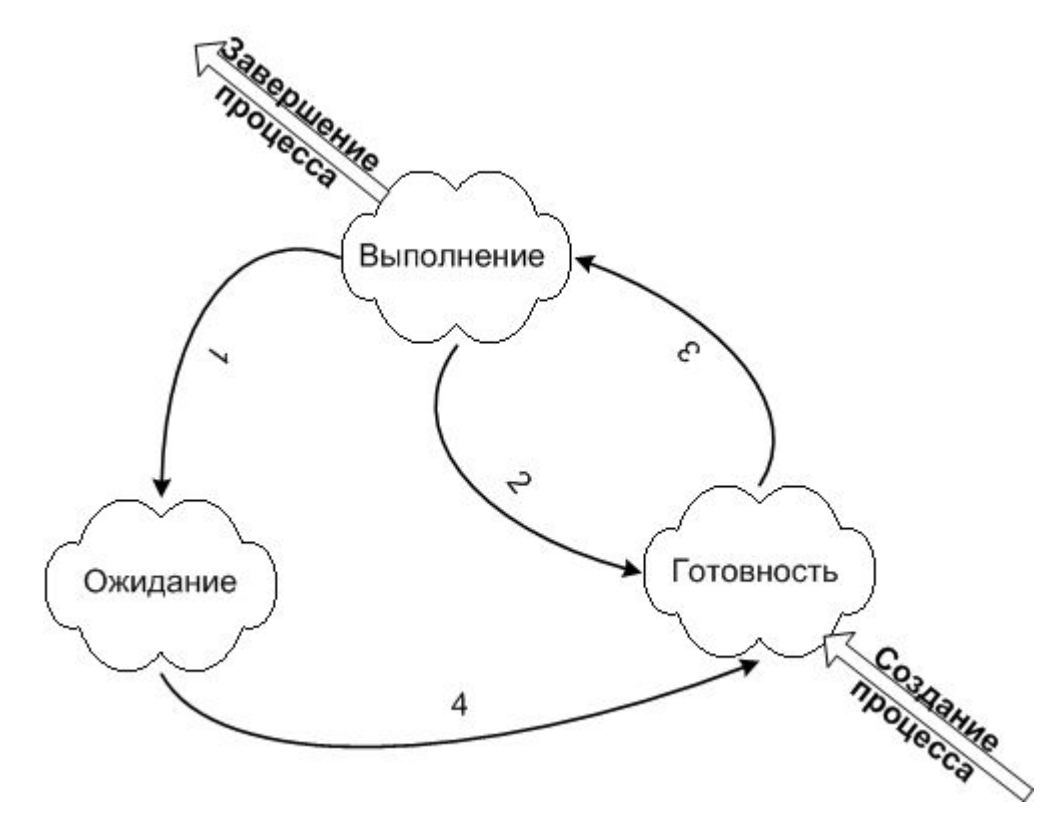

Многопоточность

4

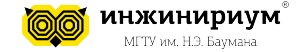

**Поток** - это наименьшая единица выполнения внутри процесса, в то время как процесс - это выполняющаяся программа, которой выделены системные ресурсы. **Процессы** обычно независимы друг от друга, а потоки существуют как подмножества процесса и совместно используют память и ресурсы процесса.

Поток может принадлежать только одному процессу, а процесс может иметь несколько потоков, которые выполняют разные задачи одновременно.

Процессы используют разные адресные пространства, в то время как потоки используют то же самое адресное пространство процесса. Это означает, что один процесс не может получить доступ к данным другого процесса без межпроцессного взаимодействия, а потоки могут обмениваться данными между собой.

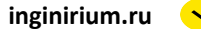

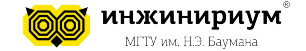

#include <iostream> #include <thread>

}

```
// Функция, которая будет выполняться в отдельном потоке
void print hello(int n) {
    std::cout << "Hello from thread " << n \lt 1",
\mathcal{F}
```

```
int \text{ main() }// Создаем два потока, передавая им функцию print hello и номер потока
    std::thread t1(print hello, 1);
    std::thread t2(print hello, 2);
```

```
// Ждем, пока оба потока завершат свою работу
t1.join();t2.join();
```

```
std::cout << "Hello from main thread\n";
return 0;
```
Hello from thread Hello from thread 1 2 Hello from main thread

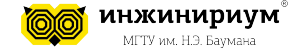

Однако, если несколько потоков работают с общими данными или ресурсами, то может возникнуть проблема согласованности или гонки данных (race condition). Это означает, что результат выполнения программы может зависеть от того, в каком порядке и скорости выполняются операции в разных потоках.

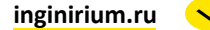

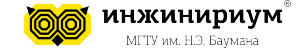

#include <iostream> #include <thread> #include <vector>

```
// Глобальная переменная, которая будет изменяться в разных потоках
int sum = 0;// Функция, которая добавляет n к sum
void add(int n) {
   sum += n;}
int \text{ main() } f// Создаем вектор из четырех потоков, передавая им функцию add и разные значения
    std::vector<std::thread> threads;
    threads.emplace back(add, 10); threads.emplace back(add, 20);
    threads.emplace back(add, 30); threads.emplace back(add, 40);
    // Ждем, пока все потоки завершат свою работу
    for (auto& t : threads) t.join();// Выводим на экран значение sum
    std::cout << "Sum = " << sum << "\n";
   return 0:
```
#### $Sum = 100$

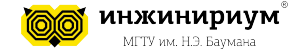

Чтобы избежать проблем, нужно использовать механизмы **синхронизации потоков,** которые обеспечивают взаимное *исключение* (mutual exclusion) или *координацию* (coordination) потоков. В стандартной библиотеке <thread> есть два основных механизма синхронизации: мьютексы (mutexes) и условные переменные (condition variables).

**Мьютекс** - это объект, который может быть захвачен (locked) или освобожден (unlocked) одним потоком за раз. Когда поток захватывает мьютекс, он получает эксклюзивный доступ к общим данным или ресурсам, которые защищаются этим мьютексом.

Когда поток освобождает мьютекс, он позволяет другим потокам захватить его и получить доступ к общим данным или ресурсам. Если поток пытается захватить мьютекс, который уже захвачен другим потоком, то он блокируется до тех пор, пока мьютекс не будет освобожден.

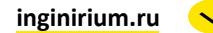

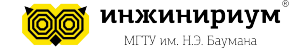

#### #include <iostream>

#include <thread>

#include <vector>

#include <mutex>

```
// Глобальная переменная, которая будет изменяться в разных потоках
int sum = 0:
// Глобальный объект мьютекса, который будет защищать доступ к sum
std:: mutex mtx;
// ФУНКЦИЯ, КОТОРАЯ ДОбавляет n к sum с использованием мьютекса
void add(int n) {
    mtx.lock(); // Захватываем мьютекс перед изменением sum
    sum += n;mtx.unlock(); // Освобождаем мьютекс после изменения sum
Y
int \text{ main() } \{// Создаем вектор из четырех потоков, передавая им функцию add и разные значения
    std::vector<std::thread> threads;
    threads.emplace back(add, 10); threads.emplace back(add, 20);
    threads.emplace back(add, 30); threads.emplace back(add, 40);
    for (auto& t : threads) t.join(); // Ждем, пока все потоки завершат свою работу
```

```
std::cout << "Sum = " << sum << "\n"; // Выводим на экран значение sum
return 0:
```
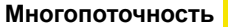

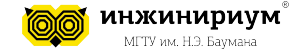

Мьютекс используется для того, чтобы избежать гонки данных (race condition) или нарушения согласованности данных при одновременном доступе к ним из разных потоков.

**Условная переменная** - это объект, который позволяет одному или нескольким потокам ожидать выполнения некоторого условия, связанного с общими данными или ресурсами, которые защищаются мьютексом.

Когда другой поток изменяет данные или ресурсы таким образом, что условие становится истинным, он может уведомить об этом ожидающие потоки. Тогда один или все ожидающие потоки просыпаются и пытаются захватить мьютекс, чтобы продолжить свою работу.

Условная переменная используется для того, чтобы организовать взаимодействие между потоками, которые работают с общими данными или ресурсами, и координировать их действия в зависимости от состояния данных или ресурсов.

 **inginirium.ru** Зачем условной переменной нужен мьютекс? Потому что условная переменная не может сама по себе защитить доступ к общим данным или ресурсам от других потоков. Она только позволяет ожидающему потоку узнать, когда условие стало истинным, но не гарантирует, что данные или ресурсы не будут изменены другими потоками в то время, как ожидающий поток просыпается и пытается захватить мьютекс. Поэтому нужно использовать мьютекс в сочетании с условной переменной для того, чтобы обеспечить атомарность проверки условия и доступа к данным или ресурсам.

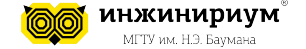

```
\#inc1ude \langleiostream\rangle#include <thread>
#include <string>
#include <mutex>
#include <condition_variable>
```
const int MAX SIZE = 5; // Максимальный размер буфера std::string buffer; // Общий буфер сообщений std:: mutex mtx; // Общий мьютекс для защиты доступа к буферу std::condition variable су; // Общая условная переменная для синхронизации потоков

```
// Функция, которая выполняется в потоке-писателе
void writer(int n) {
    for (int i = 0; i < n; i++) {
        std:: unique lock<std:: mutex> lock(mtx); // Захватываем мьютекс перед изменением буфера
        cv.wait(lock, [] {return buffer.size() < MAX SIZE; }); // Ждем, пока буфер не освободится
        buffer += "A"; // Добавляем сообщение в буфер
        std::cout << "Writer " << std::this thread::get id() << " wrote A\n";
        lock.unlock(); // Освобождаем мьютекс
        cv.notify one(); // Уведомляем читателя
```
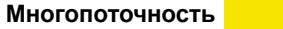

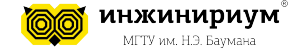

```
// Функция, которая выполняется в потоке-читателе
void reader(int n) {
   for (int i = 0; i < n; i++) {
        std::unique_lock<std::mutex> lock(mtx); // Захватываем мьютекс перед изменением буфера
        cv.wait(lock, [] {return buffer.size() > 0; }); // Ждем, пока буфер не заполнится
        char value = buffer.back(); // Извлекаем сообщение из буфера
       buffer.pop\_back();
        std::cout << "Reader " << std::this thread::get id() << " read " << value << "\n";
        lock.unlock(); // Освобождаем мьютекс
        cv.notify one(); // Уведомляем писателя
    }
```
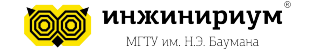

```
int main() {
     // Создаем два потока: писатель и читатель
     std::thread t1(writer, 10);
     std::thread t2(reader, 10);
```

```
 // Ждем, пока оба потока завершат свою работу
 t1.join();
 t2.join();
```

```
 return 0;
```
}

```
Writer 5212 wrote A
Writer 5212 wrote A
Reader 53636 read A
Reader 53636 read A
Reader 53636 read A
Writer 5212 wrote A
Writer 5212 wrote A
Writer 5212 wrote A
Writer 5212 wrote A
Writer 5212 wrote A
Reader 53636 read A
Reader 53636 read A
Reader 53636 read A
Reader 53636 read A
Reader 53636 read A
Writer 5212 wrote A
Writer 5212 wrote A
Reader 53636 read A
Reader 53636 read A
```
Writer 5212 wrote A

 **inginirium.ru**